## Parse pdf files php

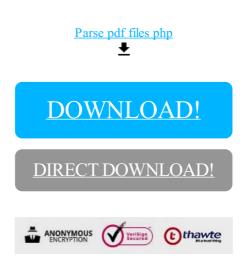

## DOWNLOAD!

DIRECT DOWNLOAD!